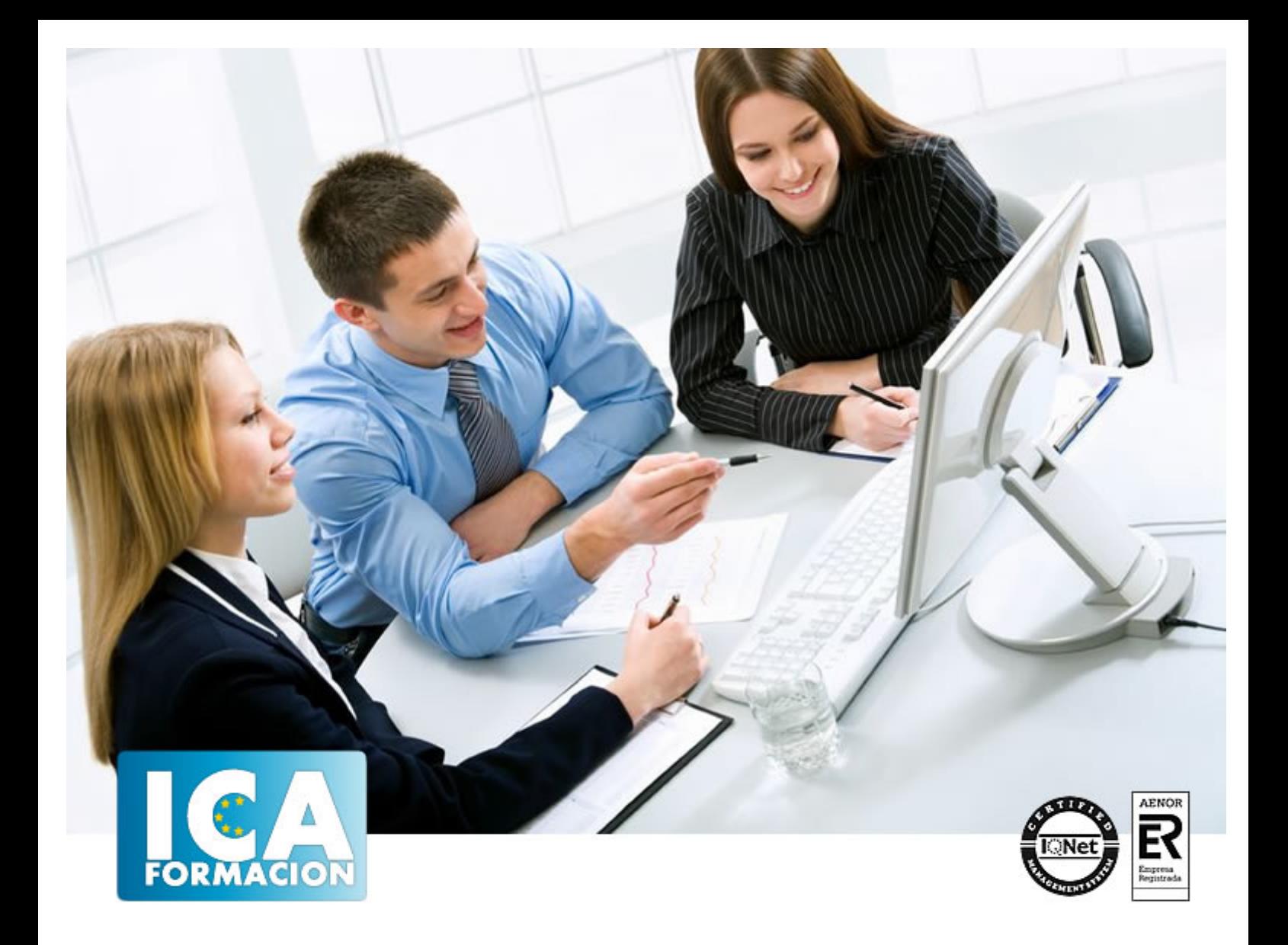

# **Introducción a la programación Android**

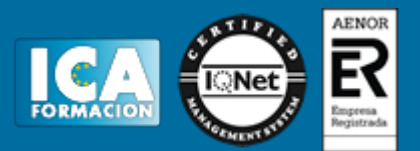

# **Introducción a la programación Android**

**Duración:** 60 horas

**Precio:** 420 euros.

**Modalidad:** e-learning

## **Objetivos:**

 A lo largo de los temas, se desarrollan ejemplos teórico-prácticos de casi todos los conceptos necesarios para comprender la estructura Android de manera deductiva-explicativa. Recomendación: conocimientos básicos de programacion y lenguaje java (o cualquier otro lenguaje de programación a objetos).

# **Metodología:**

El Curso será desarrollado con una metodología a Distancia/on line. El sistema de enseñanza a distancia está organizado de tal forma que el alumno pueda compatibilizar el estudio con sus ocupaciones laborales o profesionales, también se realiza en esta modalidad para permitir el acceso al curso a aquellos alumnos que viven en zonas rurales lejos de los lugares habituales donde suelen realizarse los cursos y que tienen interés en continuar formándose. En este sistema de enseñanza el alumno tiene que seguir un aprendizaje sistemático y un ritmo de estudio, adaptado a sus circunstancias personales de tiempo

El alumno dispondrá de un extenso material sobre los aspectos teóricos del Curso que deberá estudiar para la realización de pruebas objetivas tipo test. Para el aprobado se exigirá un mínimo de 75% del total de las respuestas acertadas.

El Alumno tendrá siempre que quiera a su disposición la atención de los profesionales tutores del curso. Así como consultas telefónicas y a través de la plataforma de teleformación si el curso es on line. Entre el material entregado en este curso se adjunta un documento llamado Guía del Alumno dónde aparece un horario de tutorías telefónicas y una dirección de e-mail dónde podrá enviar sus consultas, dudas y ejercicios El alumno cuenta con un período máximo de tiempo para la finalización del curso, que dependerá del tipo de curso elegido y de las horas del mismo.

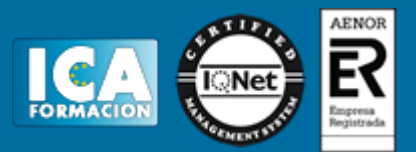

# **Profesorado:**

Nuestro Centro fundado en 1996 dispone de 1000 m2 dedicados a formación y de 7 campus virtuales.

Tenemos una extensa plantilla de profesores especializados en las diferentes áreas formativas con amplia experiencia docentes: Médicos, Diplomados/as en enfermería, Licenciados/as en psicología, Licencidos/as en odontología, Licenciados/as en Veterinaria, Especialistas en Administración de empresas, Economistas, Ingenieros en informática, Educadodores/as sociales etc…

El alumno podrá contactar con los profesores y formular todo tipo de dudas y consultas de las siguientes formas:

-Por el aula virtual, si su curso es on line -Por e-mail -Por teléfono

## **Medios y materiales docentes**

-Temario desarrollado.

-Pruebas objetivas de autoevaluación y evaluación.

-Consultas y Tutorías personalizadas a través de teléfono, correo, fax, Internet y de la Plataforma propia de Teleformación de la que dispone el Centro.

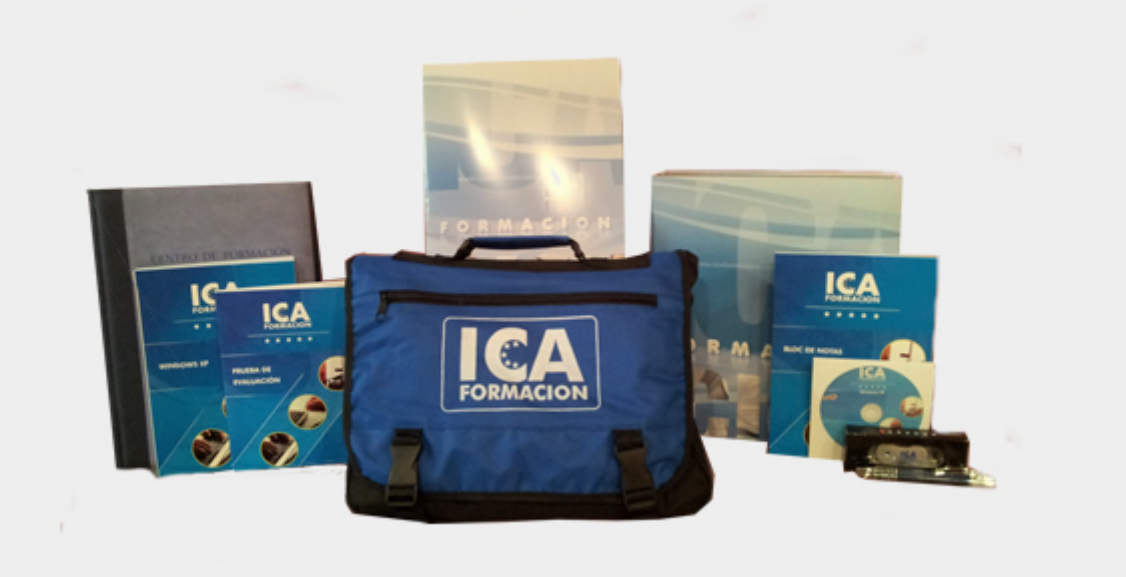

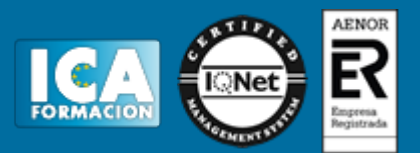

# **Titulación:**

Una vez finalizado el curso, el alumno recibirá por correo o mensajería la titulación que acredita el haber superado con éxito todas las pruebas de conocimientos propuestas en el mismo.

# **Programa del curso:**

## **1 Introducción**

- 1.1 Android desde dentro
- 1.2 Entorno de ejecución de Android
- 1.3 Framework de aplicaciones

#### **2 Instalación del entorno en programación**

- 2.1 Introducción
- 2.2 Descarga e instalación de Eclipse
- 2.3 Descarga e instalación de las Android Development Tools (ADT)
- 2.4 Ejecutar una aplicación Android de prueba
- 2.5 PERSPECTIVAS (vistas predefinidas del framework)
- 2.6 Ejecución de los programas
- 2.7 Cuestionario: Instalación del entorno en programación

### **3 Estructura de un proyecto Android**

- 3.1 Carpetas del programa
- 3.2 Archivo AndroidManifest
- 3.3 Cómo empezamos
- 3.4 Cuestionario: Estructura de un proyecto Android
- **4 Uso de Eclipse**
- 4.1 Combinaciones de teclas
- 4.2 Explorador de paquetes en vista jerárquica
- 4.3 Cuestionario: Uso de Eclipse
- **5 Conceptos básicos**
- 5.1 Componentes de una aplicación
- 5.2 Actividades
- 5.3 Servicios
- 5.4 Receptores de Mensajes de Distribución
- 5.5 Proveedores de contenidos
- 5.6 Intents

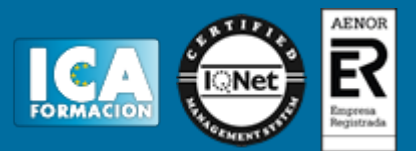

5.7 Intent-filters

- 5.8 AndroidManifest
- 5.9 Cuestionario: Conceptos básicos

## **6 Controles y eventos**

- 6.1 Controles y eventos
- 6.2 Práctica Captura del clic de un botón
- 6.3 Práctica Control CheckBox
- 6.4 Práctica Control ImageButton
- 6.5 Práctica Control ListView
- 6.6 Práctica Control Spinner
- 6.7 Práctica Controles RadioGroup y RadioButton
- 6.8 Cuestionario: Controles y eventos
- **7 Activities e Intents**
- 7.1 Práctica Lanzar un segundo Activity
- 7.2 Práctica Lanzar un segundo Activity y pasar parámetros
- 7.3 Cuestionario: Activities e Intents

**8 Layouts**

- 8.1 Layouts
- 8.2 Layouts en XML
- 8.3 Práctica LinearLayout
- 8.4 Práctica ScrollView y LinearLayout
- 8.5 Icono de la aplicación
- 8.6 Archivo de personalización Strings
- 8.7 Cuestionario: Layouts

## **9 Menu de opciones**

- 9.1 Menu de opciones
- 9.2 Práctica Menu de opciones
- 9.3 Práctica Menú de opciones con submenú
- 9.4 Práctica Menú de opciones con iconos
- 9.5 Cuestionario: Menu de opciones

**10 Cuadro de diálogos y notificaciones**

- 10.1 Cuadro de diálogos y notificaciones
- 10.2 Práctica Cuadro de diálogo simple
- 10.3 Práctica Cuadro de diálogo con botones de confirmar y cancelar
- 10.4 Práctica Notificaciones
- 10.5 Cuestionario: Cuadro de diálogos y notificaciones
- **11 Almacenamiento**
- 11.1 Almacenamiento
- 11.2 Práctica Almacenamiento de datos mediante la clase SharedPreferences
- 11.3 Práctica Almacenamiento de datos en la memoria interna
- 11.4 Práctica Almacenamiento de datos en una tarjeta SD
- 11.5 Base de datos SQLite
- 11.6 Práctica Almacenamiento en una base de datos SQLite
- 11.7 Cuestionario: Almacenamiento
- **12 Multimedia**
- 12.1 Reproducción de audio
- 12.2 Reproducción de video
- 12.3 Grabar sonido
- 12.4 Práctica Reproducción de audio

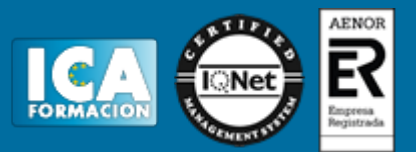

- 12.5 Práctica Reproducción de audio desde archivo Internet
- 12.6 Práctica Grabación de audio
- 12.7 Cuestionario: Multimedia

# **13 Gadgets**

- 13.1 Práctica Tomar instantánea con cámara
- 13.2 Práctica Envío de mensajes sms
- 13.3 Práctica Posicionamiento con gps
- 13.4 Cuestionario: Gadgets
- 13.5 Cuestionario: Cuestionario final